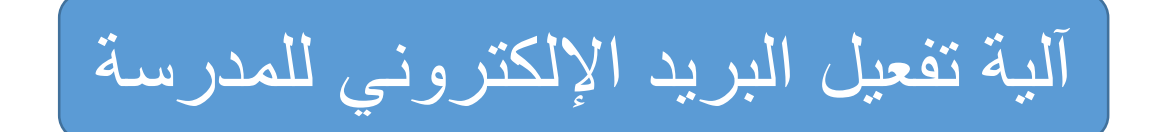

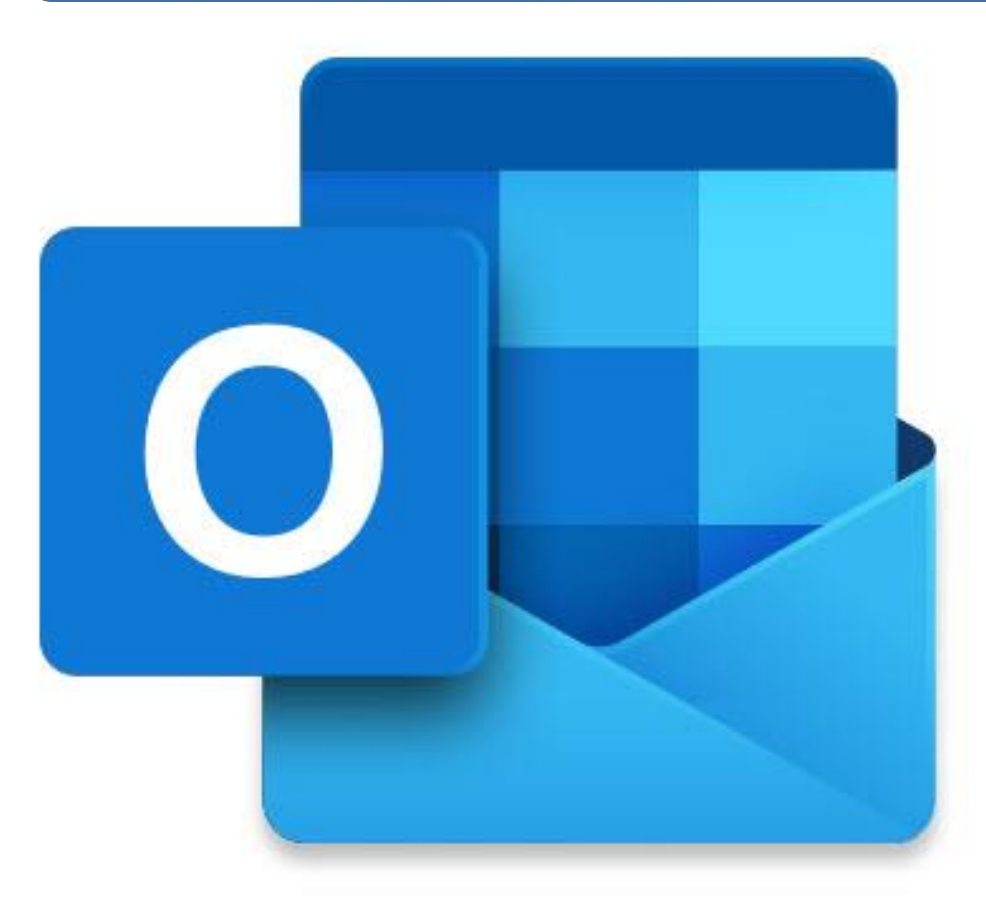

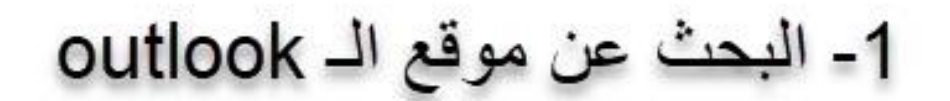

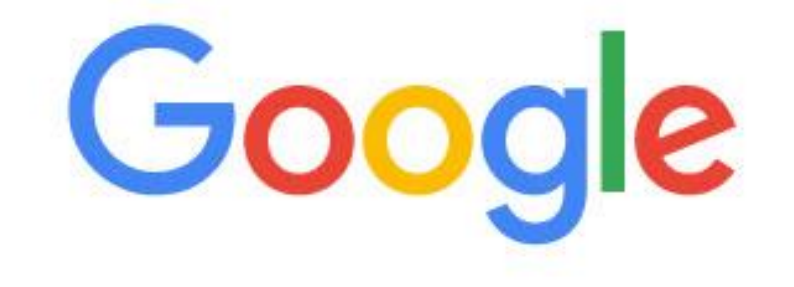

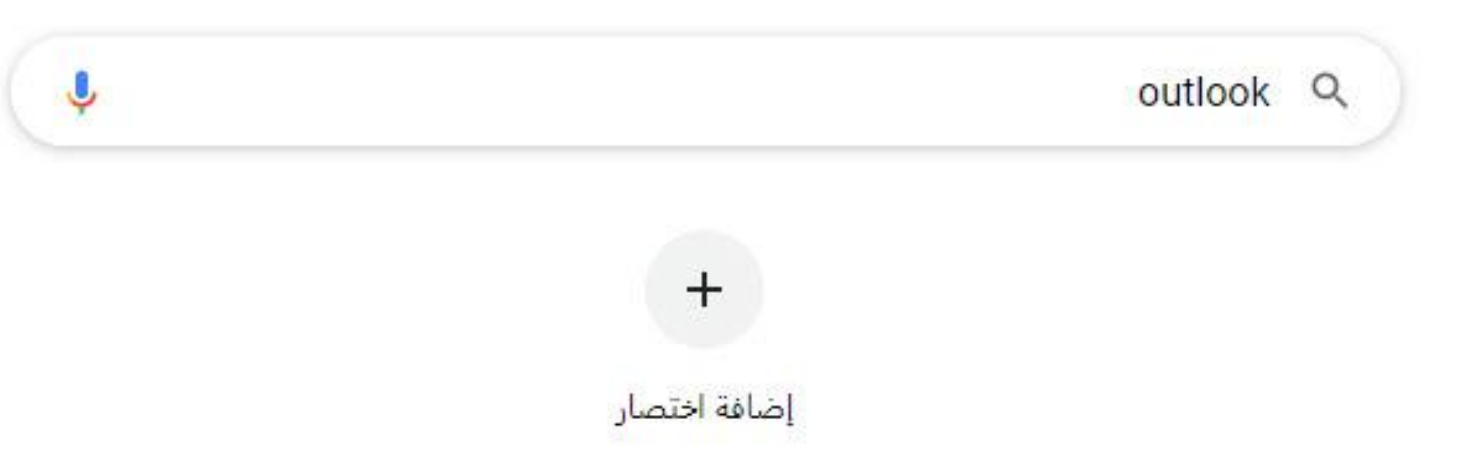

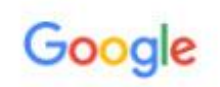

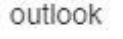

**E-Mail - Outlook** 

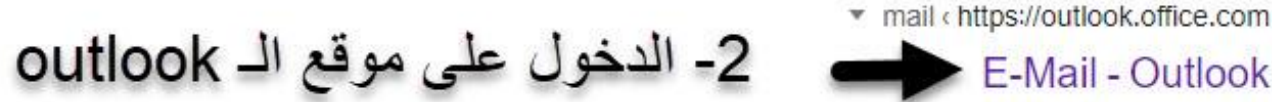

Junk Email · Language and time · Automatic replies · Outlook inbox

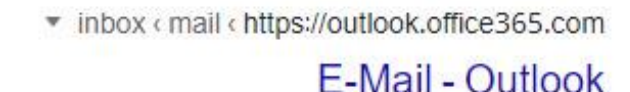

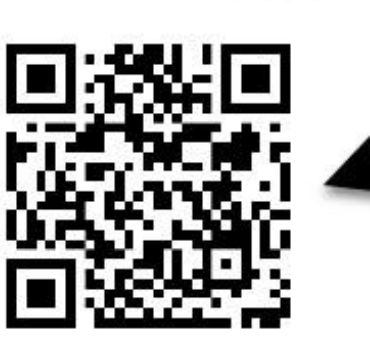

 $\mathsf{X}$ 

**TILLET** 

 $\alpha$ 

 $\cdot$ 

v outlook < microsoft-365 < https://www.microsoft.com

البريد الإلكتروني الشخصي والتقويم من Microsoft Outlook

Microsoft Outlook; A tablet and a phone showing Outlook inbox on the screens. Tablet and phone screen showing Outlook inbox : A tablet and a phone showing ...

v outlook-for-business < https://www.microsoft.com

### Microsoft - للأعمال Outlook

... OutlookA mobile phone and laptop or tablet screen showing Microsoft... التواصل. التنظيم. إنجاز المهام أثناء التنقل باستخدام Outlook للأجهزة المحمولة.

Outlook ‹ start ‹ https://office.live.com ▼ ترجم هذه الصفحة

#### Outlook.com - Free personal email

Outlook.com is a free personal email service from Microsoft that doesn't scan your email for the purpose of serving you ads. Automatically file emails and ...

# Outlook

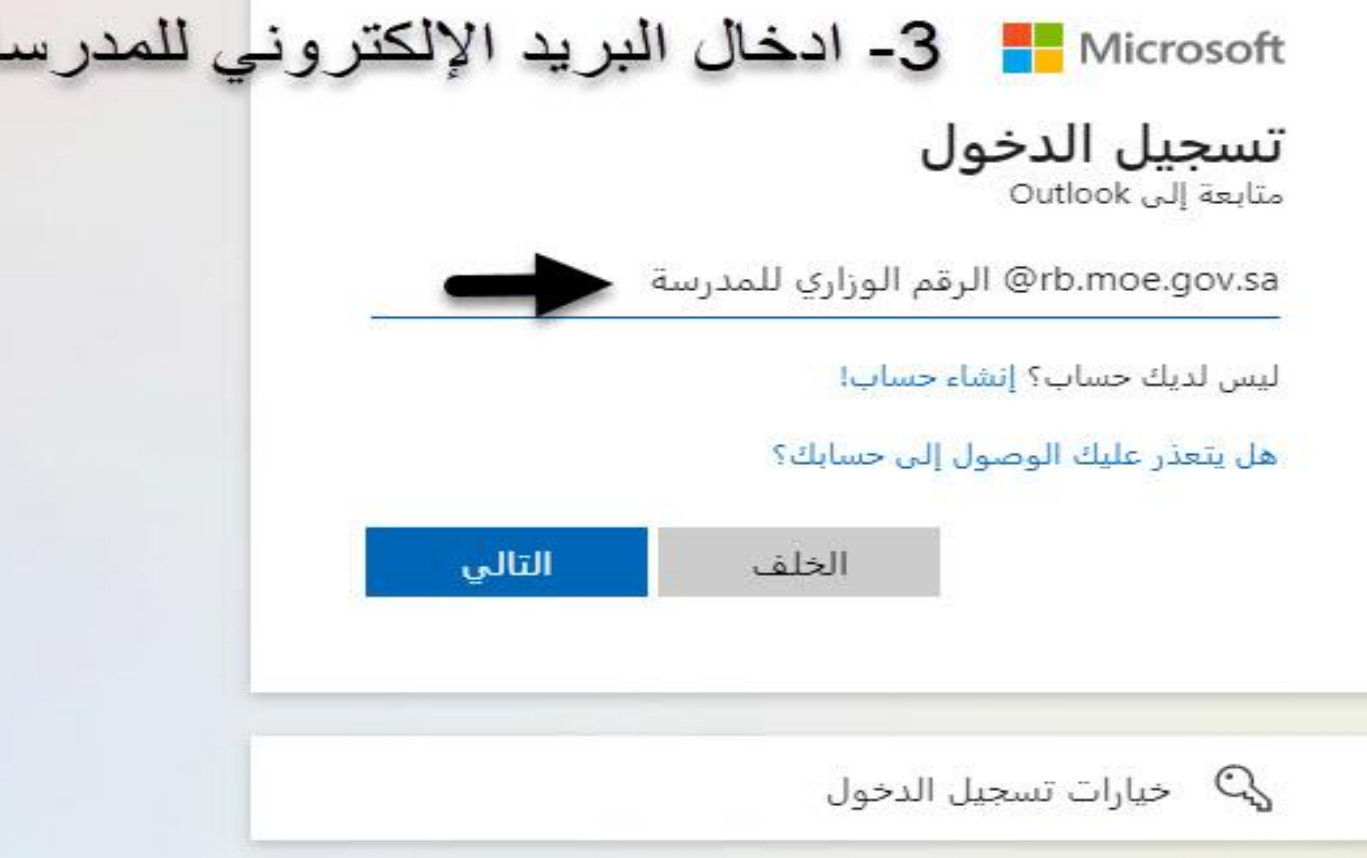

ä

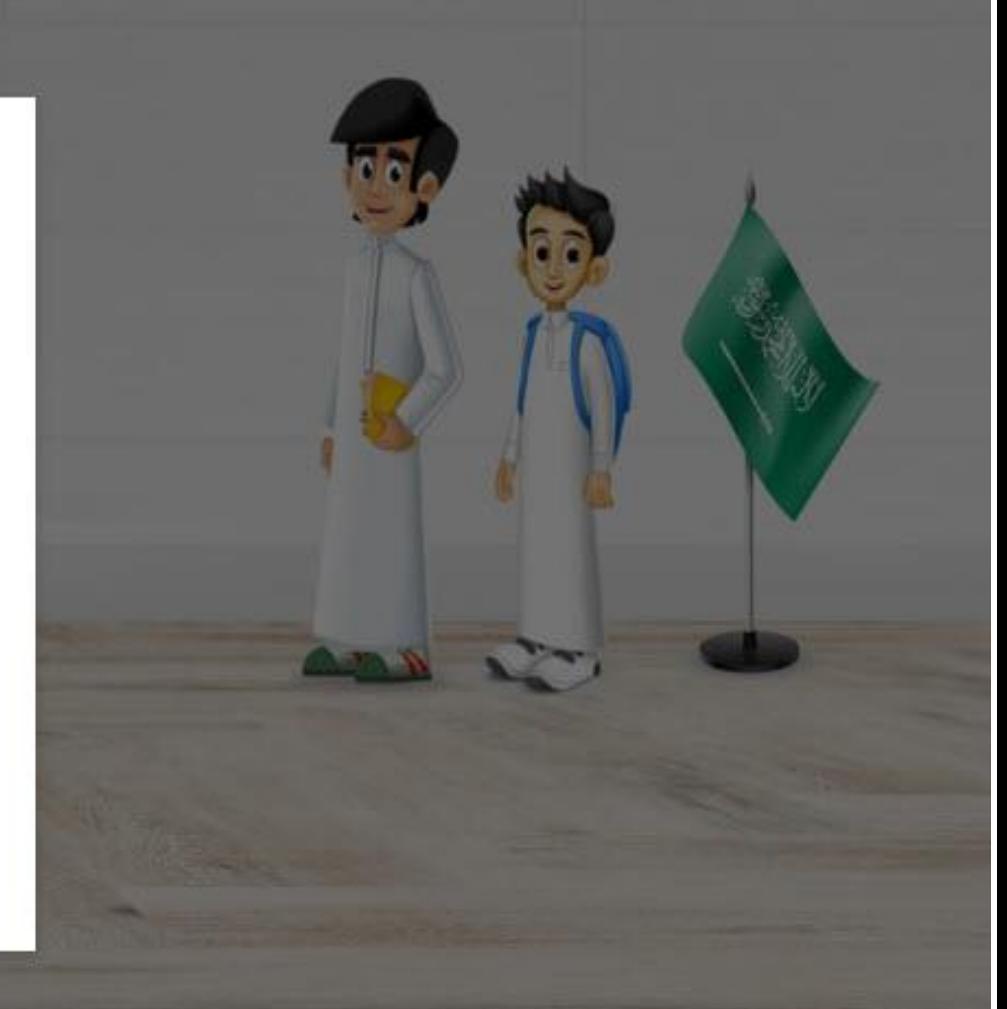

## التعمي<mark>لي.</mark> 4- ادخال كلمة المرور المرسلة <mark>.</mark> rb.moe.gov.sa@2  $\rightarrow$ أدخل كلمة المرور كلمة المرور نسيت كلمة المرور تسجيل الدخول

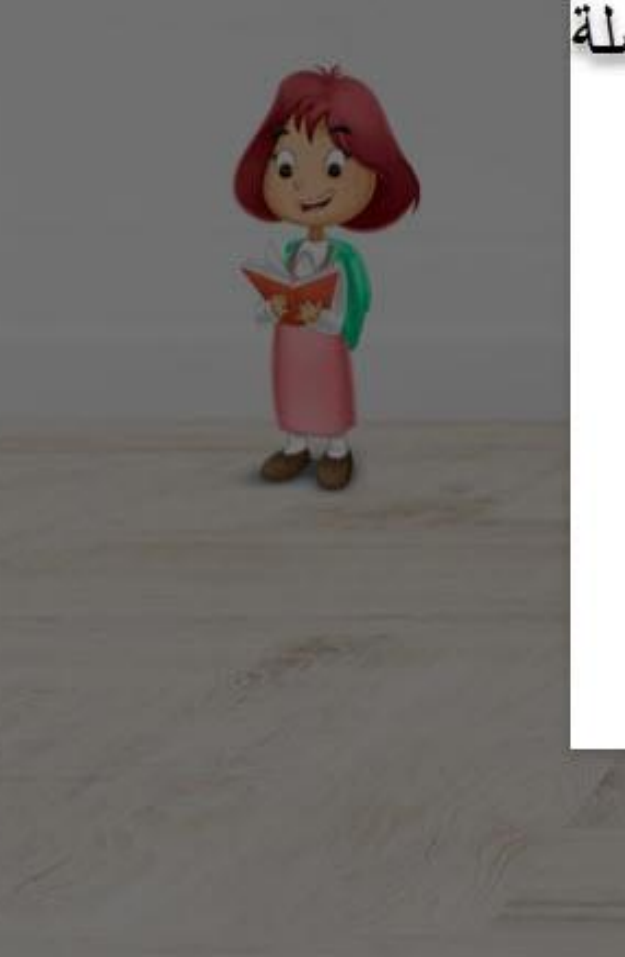

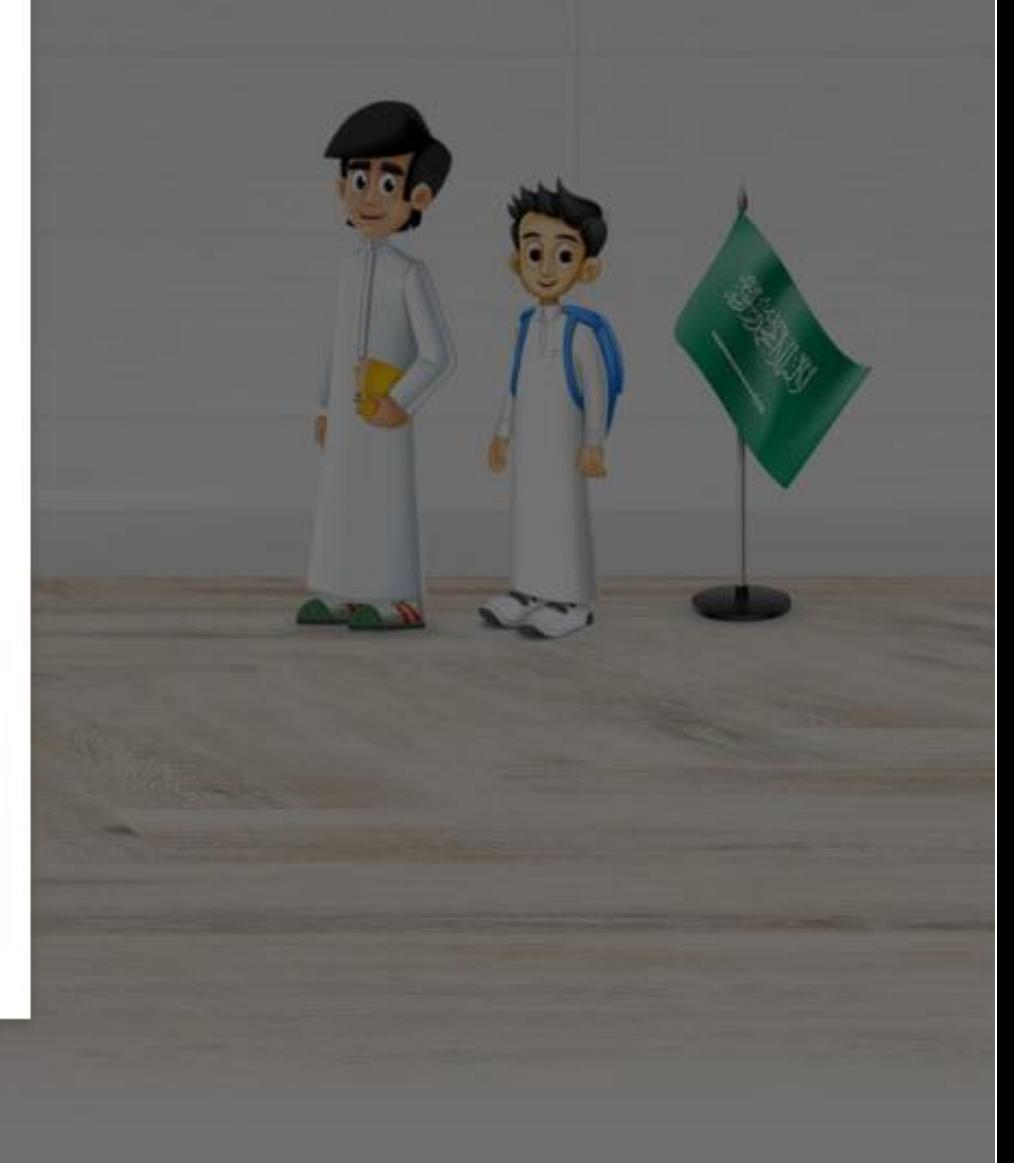

مدرستي<br>مدرستي 5- تحديث كلمة المرور

rb.moe.gov.sa@23136

..........

### تحديث كلمة المرور

يجب عليك تحديث كلمة المرور لأن هذه هي المرة الأولى التي تقوم فيها بتسجيل الدخول، أو لأن كلمة المرور قد انتهت صلاحيتها.

كلمة المرور الحالية

كلمة المرور الجديدة ............

تأكيد كلمة المرور الجديدة ............

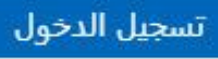

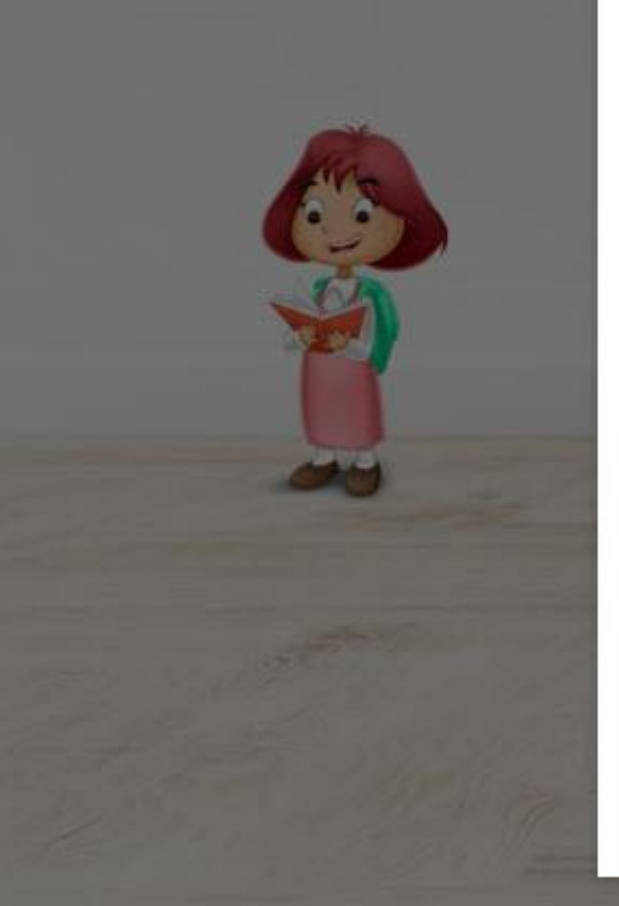

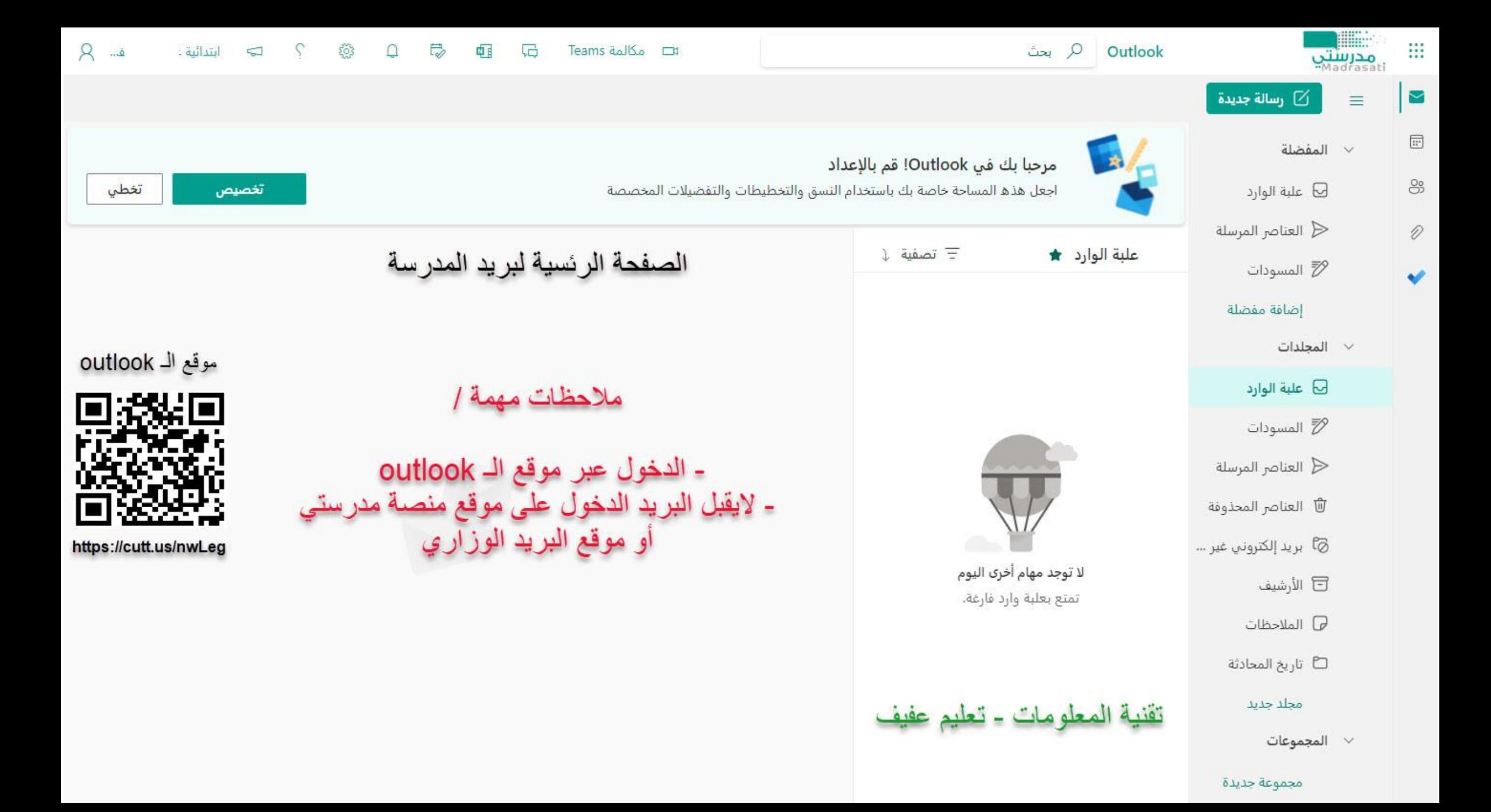